# **CORSO DI FISICA GENERALE**

### **VETTORI PARALLELI E COMPLANARI**

**Lezione n° 7**

**(Composizione di vettori paralleli e complanari)**

Continuando lo studio delle grandezze vettoriali in questa lezione ci interesseremo ancora di vettori.

In particolare di vettori paralleli e complanari, cominciamo con alcuni chiarimenti.

sullo stesso piano.

 $\triangleright$  Due rette si dicono parallele se sono situate sullo stesso piano e non hanno nessun punto in comune.

 $\triangleright$  Due o più vettori si dicono complanari se giacciono

Per comporre due vettori paralleli occorre utilizzare la regola punta coda in quanto il parallelogramma della regola del parallelogramma si riduce ad un segmento.

Le cose si complicano in quanto si parla di forze applicate ad un corpo rigido estero, in questo caso è necessaria conoscere una ulteriore informazione. Il punto d'applicazione delle forze (sulle rette distinte)

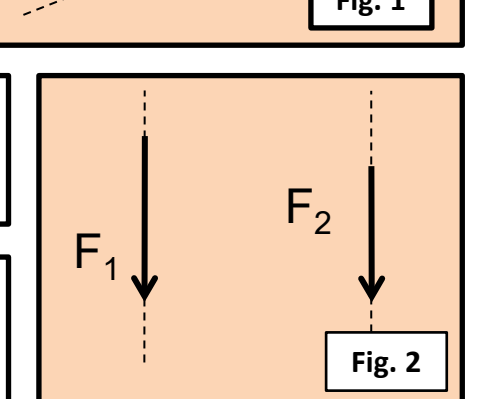

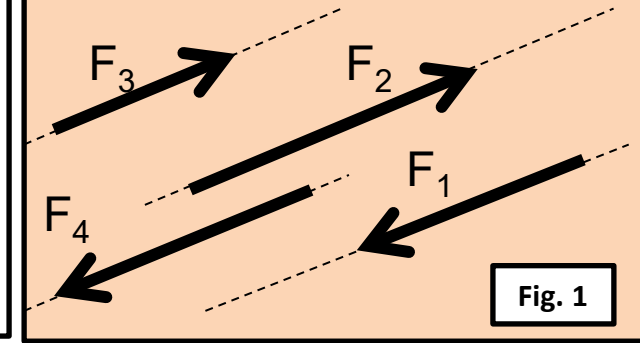

**(Composizione di vettori paralleli e complanari)**

Quando due vettori sono paralleli sono rappresentati da frecce parallele e possono quindi avere lo stesso verso o quello contrario.

Come detto per comporre due vettori paralleli occorre utilizzare la regola punta coda.

Per applicare la regola punta coda è necessario mettere i due vettori uno di seguito all'altro, il vettore risultante parte dalla coda del primo e arriva alla punta dell'ultimo.

Seguendo questa regola sono possibili due casi:

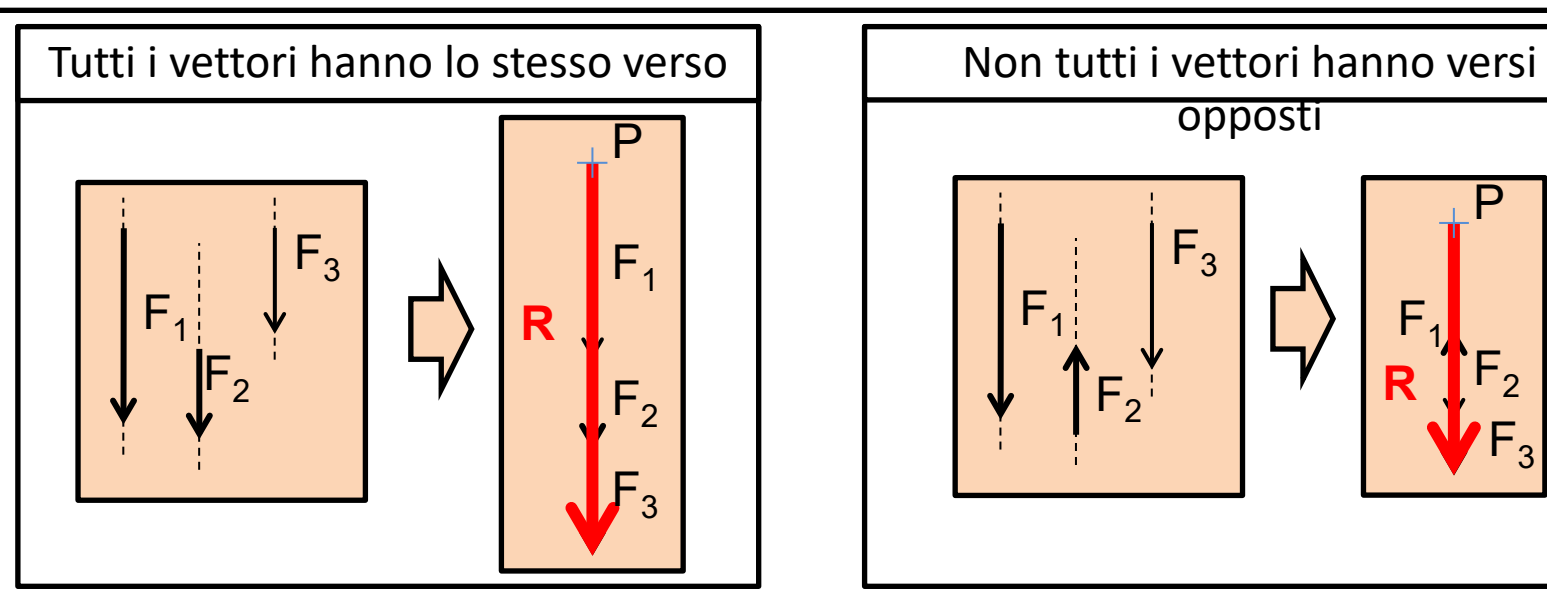

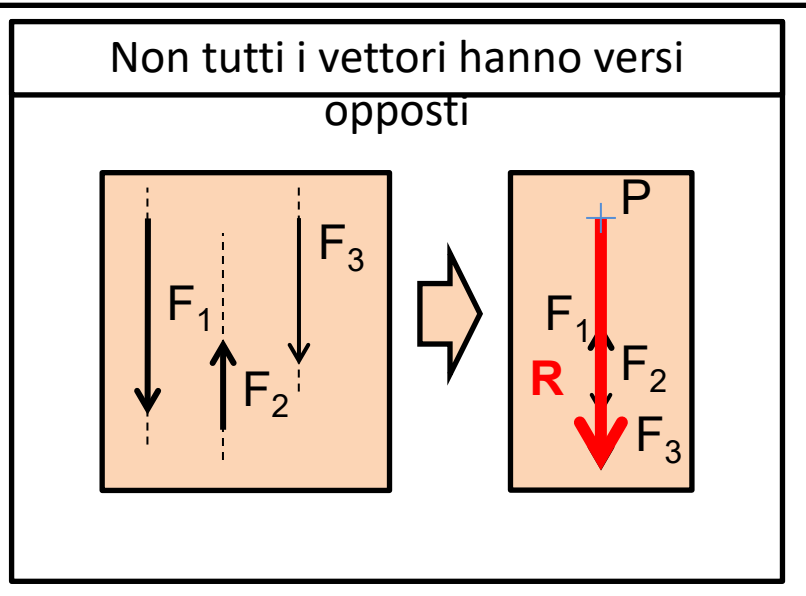

**(Composizione di vettori paralleli e complanari)**

Le grandezze vettoriali, fin qui studiate, non erano applicate a nessun corpo esteso in questo caso oltre alle caratteristiche (intensità, direzione e verso) è necessario specificare il punto d'applicazione.

Le caratteristiche di un vettore sono quindi quattro:

**Example 18 Direzione | Punto d'applicazione Punto d'applicazione** 

Cominciamo di capire come si compongono i vettori paralleli ed in particolare modo come si trova il punto d'applicazione della risultante. Si possono distinguere due casi.

Caratteristiche del vettore risultante di due vettori paralleli e complanari che hanno lo **stesso verso**

Caratteristiche del vettore risultante di due vettori paralleli e complanari che hanno **verso contrario**

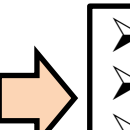

- $\ge$  Stessa direzione dei due vettori d'origine.
- $\ge$  Stesso verso dei due vettori d'origine.
- Modulo **somma** dei due moduli vettori d'origine.
- $\triangleright$  Punto d'applicazione tra le due rette d'azione.
- $\triangleright$  Stessa direzione dei due vettori d'origine.
- $\triangleright$  Verso dalla parte del vettore più inteso.
- Modulo **differenza** dei due moduli.
- Punto d'applicazione esterno alle forze (lato della forza più grande).

**(Composizione di vettori paralleli e complanari)**

Di seguito appronteremo come determinare la risultante di vettori paralleli e complanari.

Per quanto riguarda l'intensità, la direzione e il verso del vettore risultante, non ci dovrebbero essere difficoltà , in quanto come visto, seguono le regole già esposte. Rimane da chiarire come determinare il suo punto d'applicazione.

Per chiarire come si fa facciamo due esempi con due forze rispettivamente: 1. Concorde

2. Discorde

Il metodo grafico è fondamentale per arrivare facilmente al risultante.

Premessa per qualsiasi metodo grafico è stabilire l'unità di misura grafica.

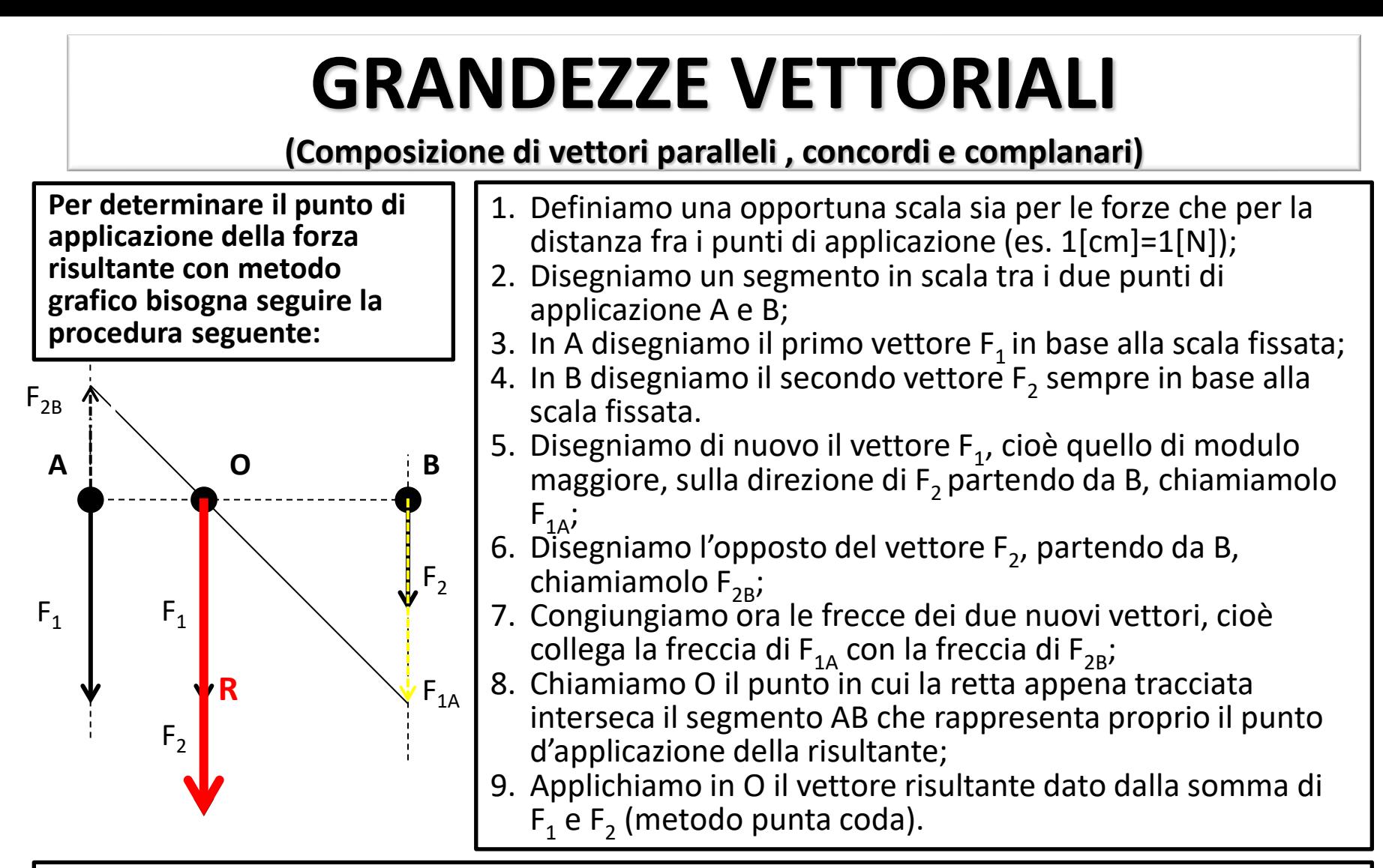

**La risultante di due vettori paralleli e concordi è, infatti, un vettore che ha:** 

- A. Direzione parallela a  $F_1$  e  $F_2$ ;
- B. Verso concorde a  $F_1 e \overline{F_2}$ ;
- C. Modulo uguale alla somma dei moduli di  $F_1 e F_2$ ;
- D. Punto di applicazione individuabile con metodo grafico ricadente tra i due punti di applicazione.

**(Composizione di vettori paralleli , concordi e complanari-metodo analitico)**

**Con il metodo grafico sia il valore della risultante che la posizione del suo punto d'applicazione si misurano sul disegno. È possibile determinare la stessa cosa analiticamente, facendo riferimento al grafico, già visto in precedenza, si può notare che si formano due triangoli :**

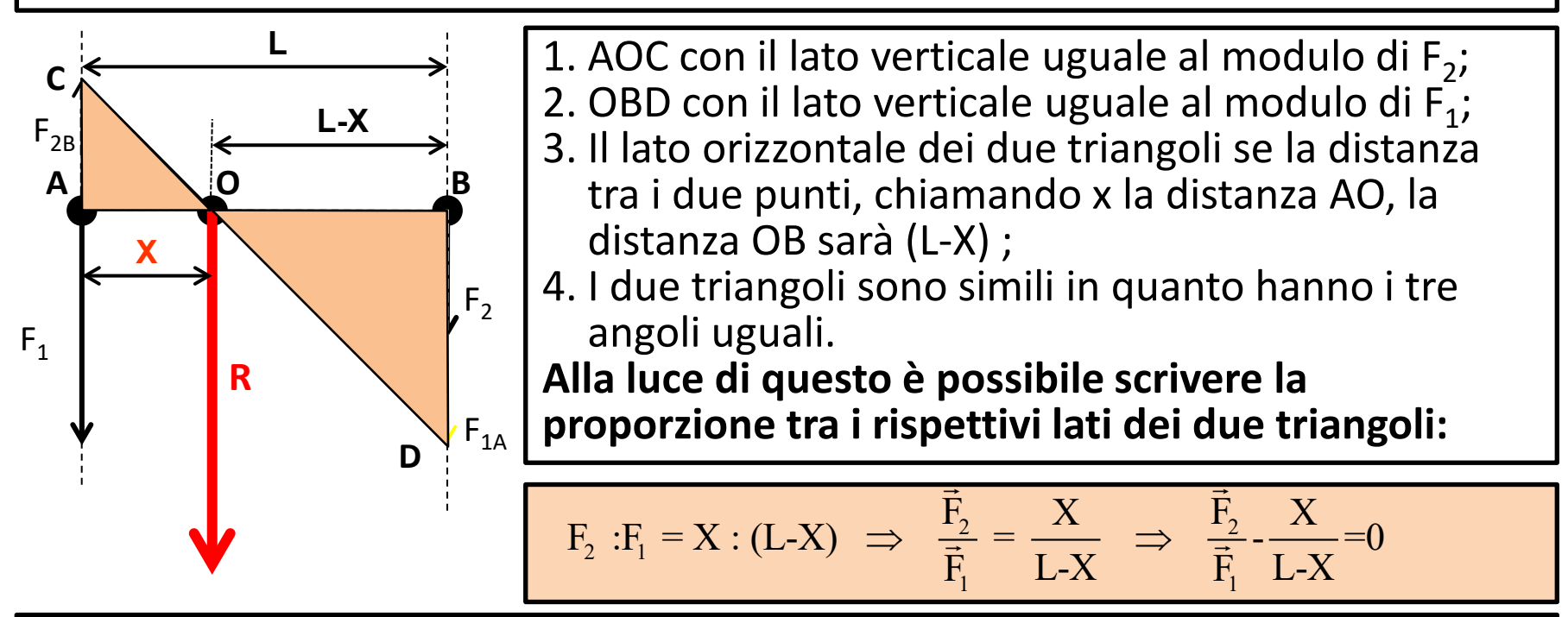

Risolvendo rispetto a X la proporzione si ricava la distanza del punto d'applicazione dal punto A

$$
\Rightarrow \frac{\vec{F}_2 \cdot (L-X) - \vec{F}_1 \cdot X}{\vec{F}_1 \cdot (L-X)} = 0 \Rightarrow \vec{F}_2 \cdot L - \vec{F}_2 \cdot X - \vec{F}_1 \cdot X = 0 \Rightarrow \vec{F}_2 \cdot L - X \cdot (\vec{F}_2 - \vec{F}_1) = 0 \Rightarrow\\ \Rightarrow \quad X = \frac{\vec{F}_2 \square L}{\vec{F}_2 - \vec{F}_1}
$$

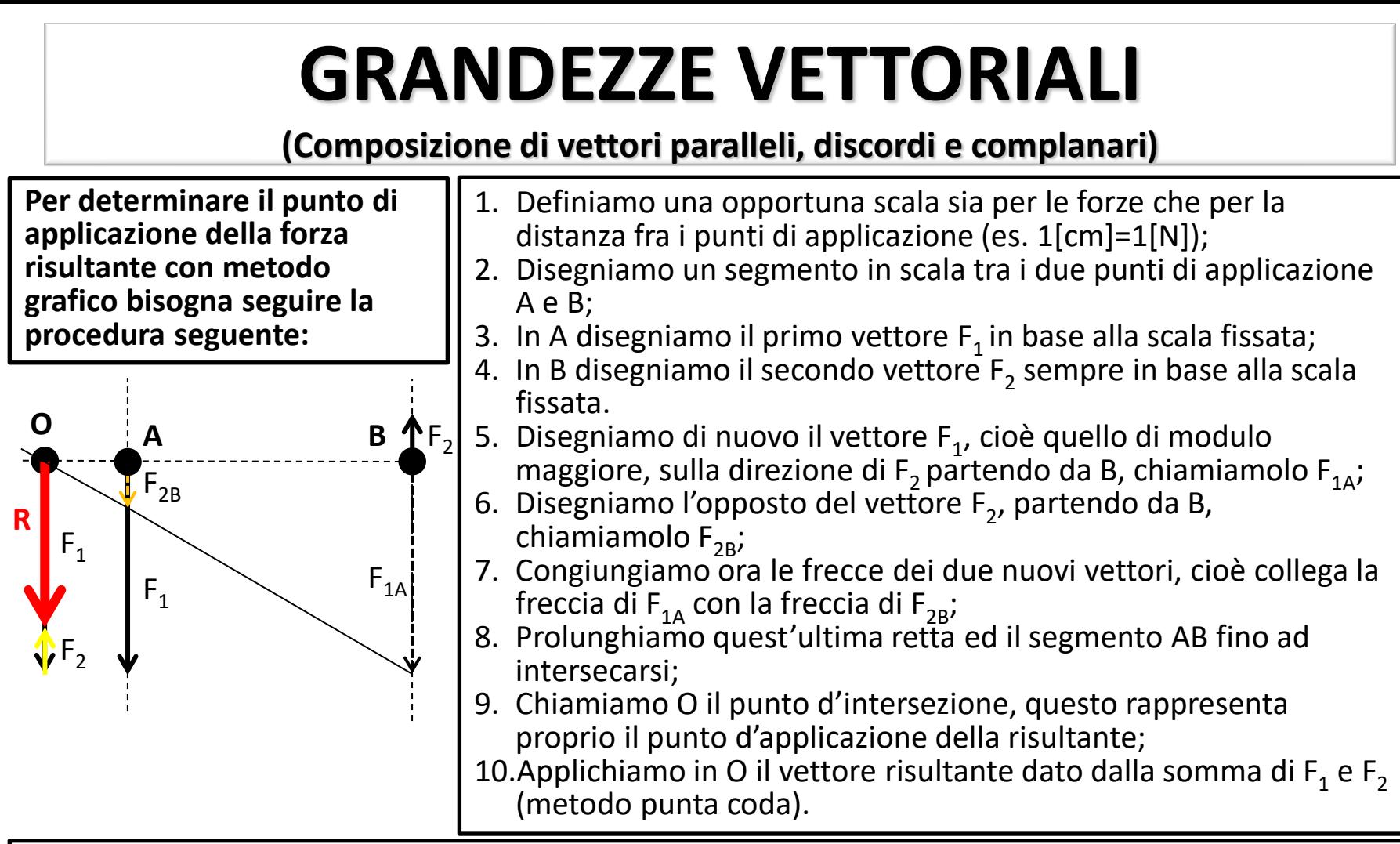

#### **La risultante di due vettori paralleli e concordi è, infatti, un vettore che ha:**

- A. Direzione parallela a  $F_1 e F_2$ ;
- B. Verso concorde alla forza maggiore tra  $F_1$  e  $F_2$  in questo caso concorde a  $F_1$ ;
- C. Modulo uguale alla differenza dei moduli di  $\overline{F}_1$  e  $F_2$ ;
- D. Punto di applicazione individuabile con metodo grafico, ricadente fuori dal segmento AB dalla parte della forza maggiore.

**(Composizione di vettori paralleli e complanari-metodo analitico)**

**Con il metodo grafico sia il valore della risultante che la posizione del suo punto d'applicazione si misurano sul disegno. È possibile determinare la stessa cosa analiticamente, facendo riferimento al grafico, già visto in precedenza, si può notare che si formano due triangoli :**

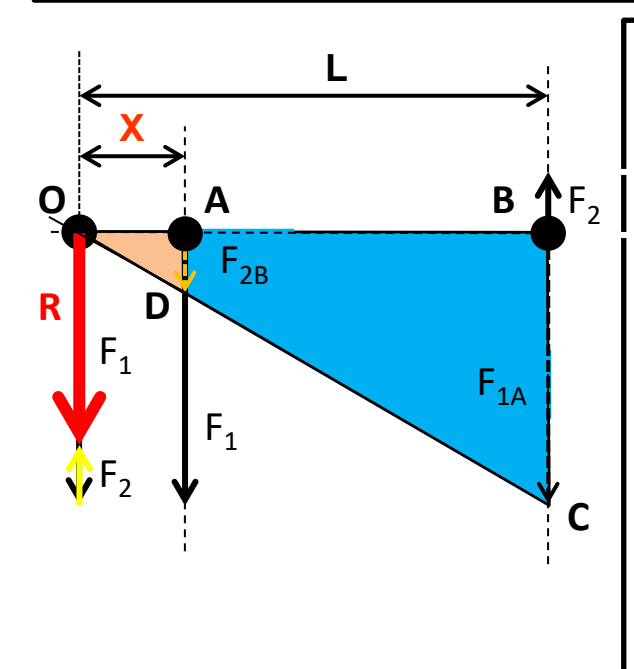

1. OAD con il lato verticale uguale al modulo di  $F_2$  $(F_{2B})$ ;

- 2. OBC con il lato verticale uguale al modulo di  $F_1$  $(F_{1B})$ ;
- 3. Facendo riferimento alla figura accanto, indichiamo la distanza OB (lato del triangolo OBC ) con L, mentre la distanza OA (lato del triangolo OAD) la chiamando X ;
- 4. I due triangoli sono simili in quanto hanno i tre angoli uguali;

**Alla luce di questo è possibile scrivere la proporzione tra i rispettivi lati dei due triangoli:**

$$
\vec{F}_2 : \vec{F}_1 = X : L
$$

Risolvendo rispetto a X la proporzione si ricava la distanza del punto d'applicazione dal punto A

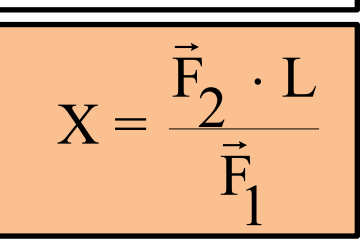

### **(Composizione di vettori paralleli, discordi e complanari-metodo grafico alternativo)**

Per quanto riguarda la composizione dei **vettori paralleli e discordi** si segue lo stesso procedimento illustrato precedentemente.

In questo caso i due vettori paralleli **F**<sub>1</sub> applicato i B e **F**<sub>2</sub> applicato i A son discordi. Ripetiamo la costruzione già eseguita.

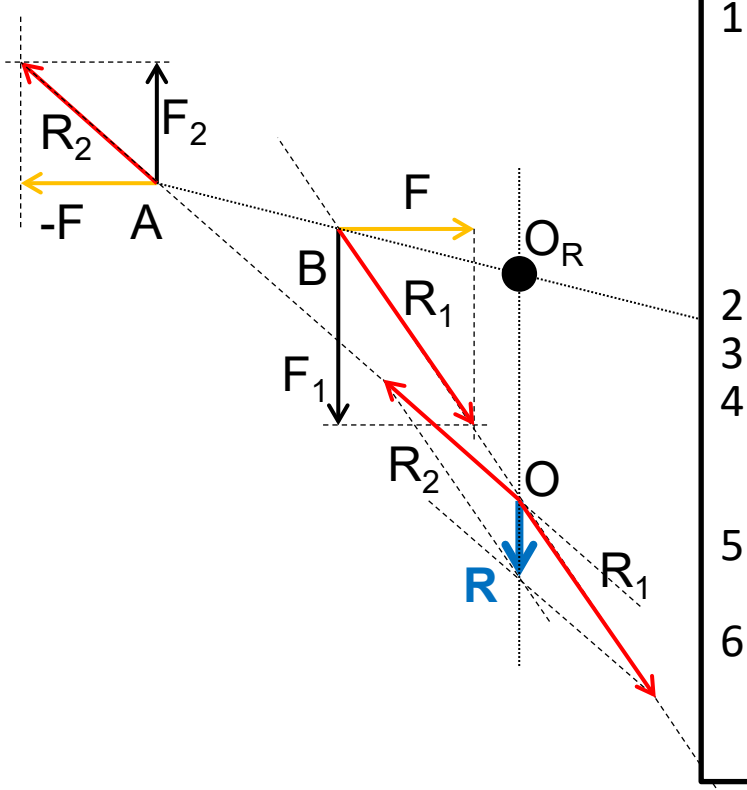

- 1. Aggiungiamo due vettori di modulo uguale e verso opposto (**F**) e **(–F**) applicate rispettivamente ai punti d'applicazione di  $F_1$  e F<sub>2</sub> (l'operazione così fatta non altera il sistema di forze, in quanto le due forze aggiunte si annullano);
- 2. Componiamo  $F_1$  con F ottenendo  $R_1$ ;<br>3. Componiamo  $F_2$  con (-F) ottenendo R
- Componiamo  $F_2$  con (-F) ottenendo  $R_2$ ;
- 4. Spostano  $R_1$  e  $R_2$  lungo le loro rette d'azione fino ad avere lo stesso punto d'applicazione O;
- 5. Componendo, adesso,  $R_1$  e  $R_2$  si ottiene la **risultante finale R**;
- 6. Il punto d'applicazione della risultante  $O<sub>R</sub>$  è rappresentato dall'intersezione della retta d'azione di R ed il segmento AB.

### **(Composizione di vettori paralleli, concordi e complanari-metodo grafico alternativo)**

Esaminiamo adesso un **secondo metodo grafico** per comporre i **vettori paralleli** che si basa sul metodo del parallelogrammo articolato.

Allo scopo consideriamo due vettori paralleli **F**<sub>1</sub> applicato i B e **F**<sub>2</sub> applicato i A. È evidente che in questo caso non è applicabile direttamente il metodo del parallelogrammo articolato (le loro rette d'azione non hanno nessun punto d'intersezione). Per aggirare tale ostacolo, ricorriamo al seguente stratagemma:

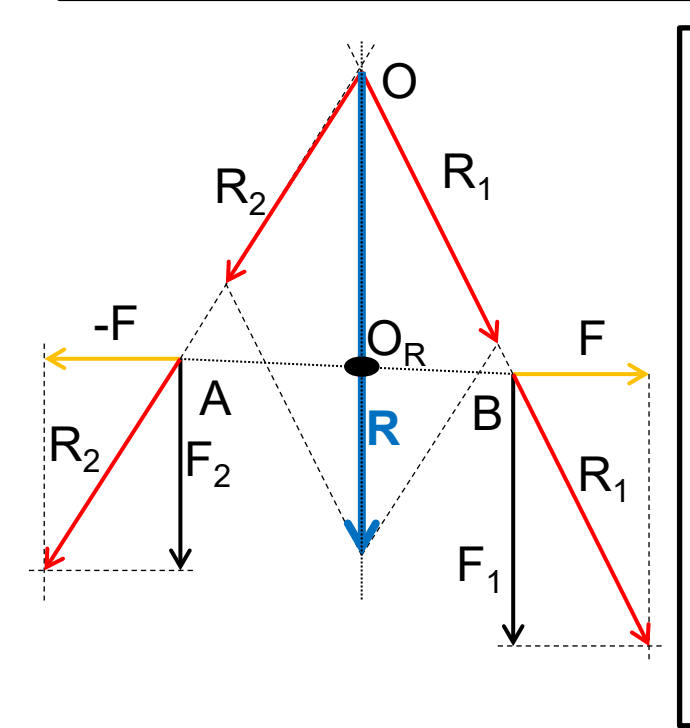

- 1. Aggiungiamo due vettori di modulo uguale e verso opposto (**F**) e **(–F**) applicate rispettivamente ai punti d'applicazione di  $F_1$  e  $F_2$  (l'operazione così fatta non altera il sistema di forze, in quanto le due forze aggiunte si annullano);
- 2. Componiamo  $F_1$  con F ottenendo  $R_1$ ;
- 3. Componiamo  $F_2$  con (-F) ottenendo  $R_2$ ;<br>4. Spostano  $R_2$  e  $R_2$  lungo le loro rette d'az
- Spostano R<sub>1</sub> e R<sub>2</sub> lungo le loro rette d'azione fino ad avere lo stesso punto d'applicazione O;
- 5. Componendo, adesso,  $R_1$  e  $R_2$  si ottiene la **risultante finale R**;
- 6. Il punto d'applicazione della risultante  $O_R$  è rappresentato dall'intersezione della retta d'azione di R ed il segmento AB.

#### **(Coppia di forze: Esercizi)**

### **Esercizio 1**

Calcolare il momento di una coppia avente F=1500 [N] inclinate a 45° rispetto all'orizzontale avente distanza A = 2,5 [m] del punto d'applicazione come in figura:

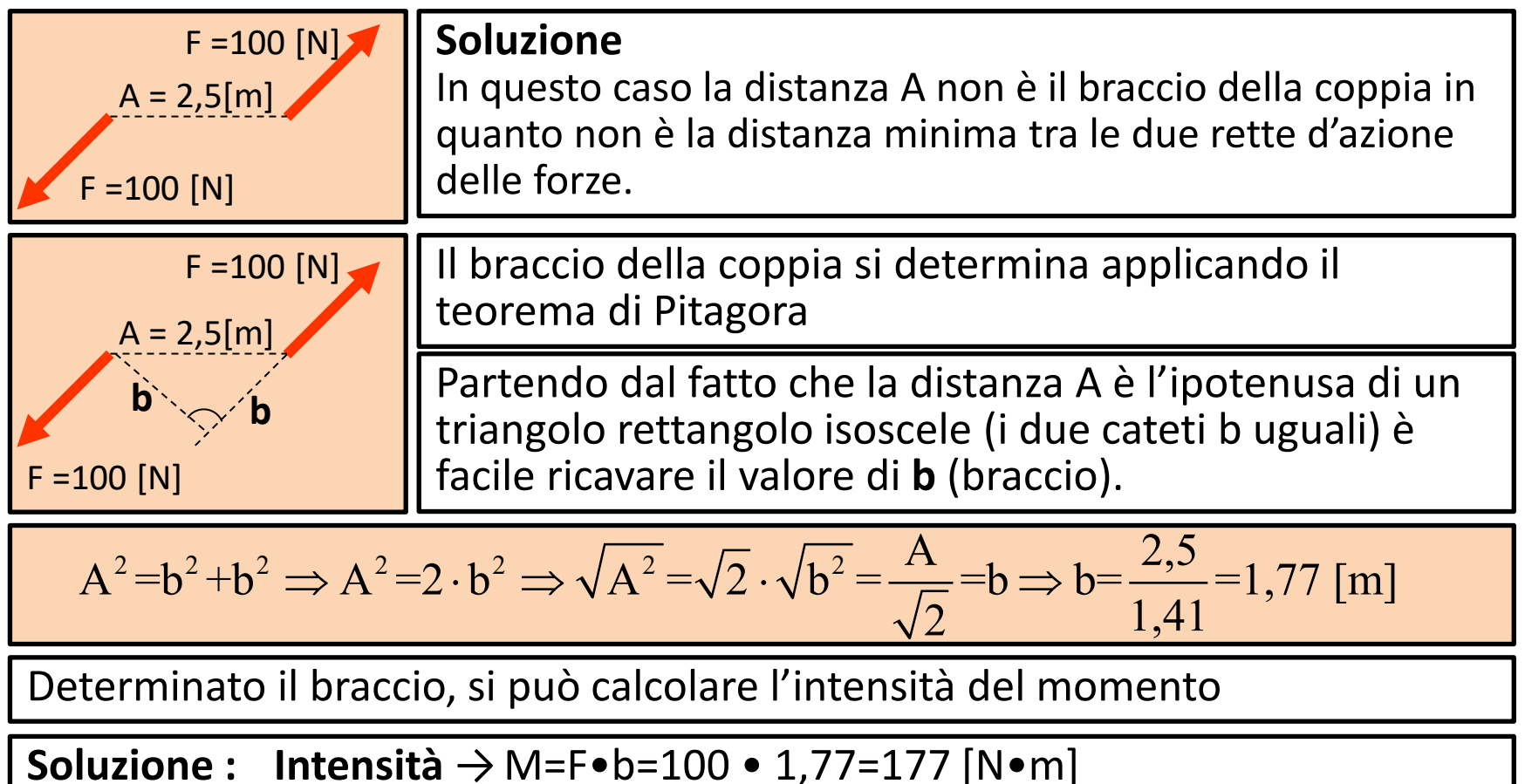

**Direzione** → Ortogonale al piano del foglio **Verso** →Uscente dal piano

**(Vettori complanari e paralleli: Esercizi)**

#### **Esercizio 2**

Calcolare il punto d'applicazione della risultante di due forze complanari e parallele rispettivamente  $F_1$ =30 [N] e  $F_2$ =15 [N] con rette con i punti d'applicazione distanti L=9[m] come rappresentato in figura:

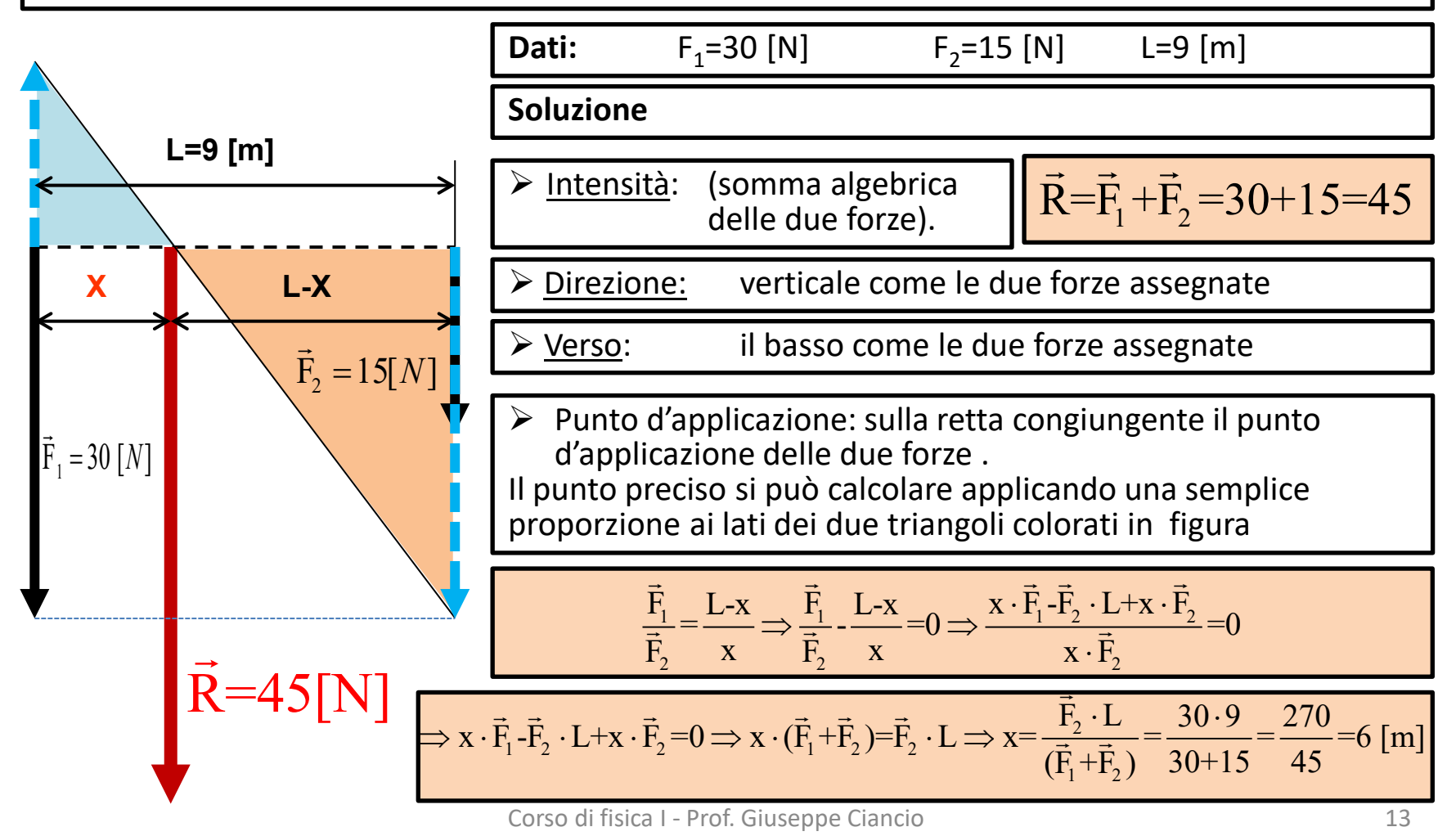

**(Vettori complanari e paralleli: Esercizi)**

Esercizio n. 3

Trovare il punto di applicazione della risultante di due forze parallele cospiranti distanti fra loro 240 cm, le cui intensità sono  $F_1$ =8N  $F_2$ =12N.

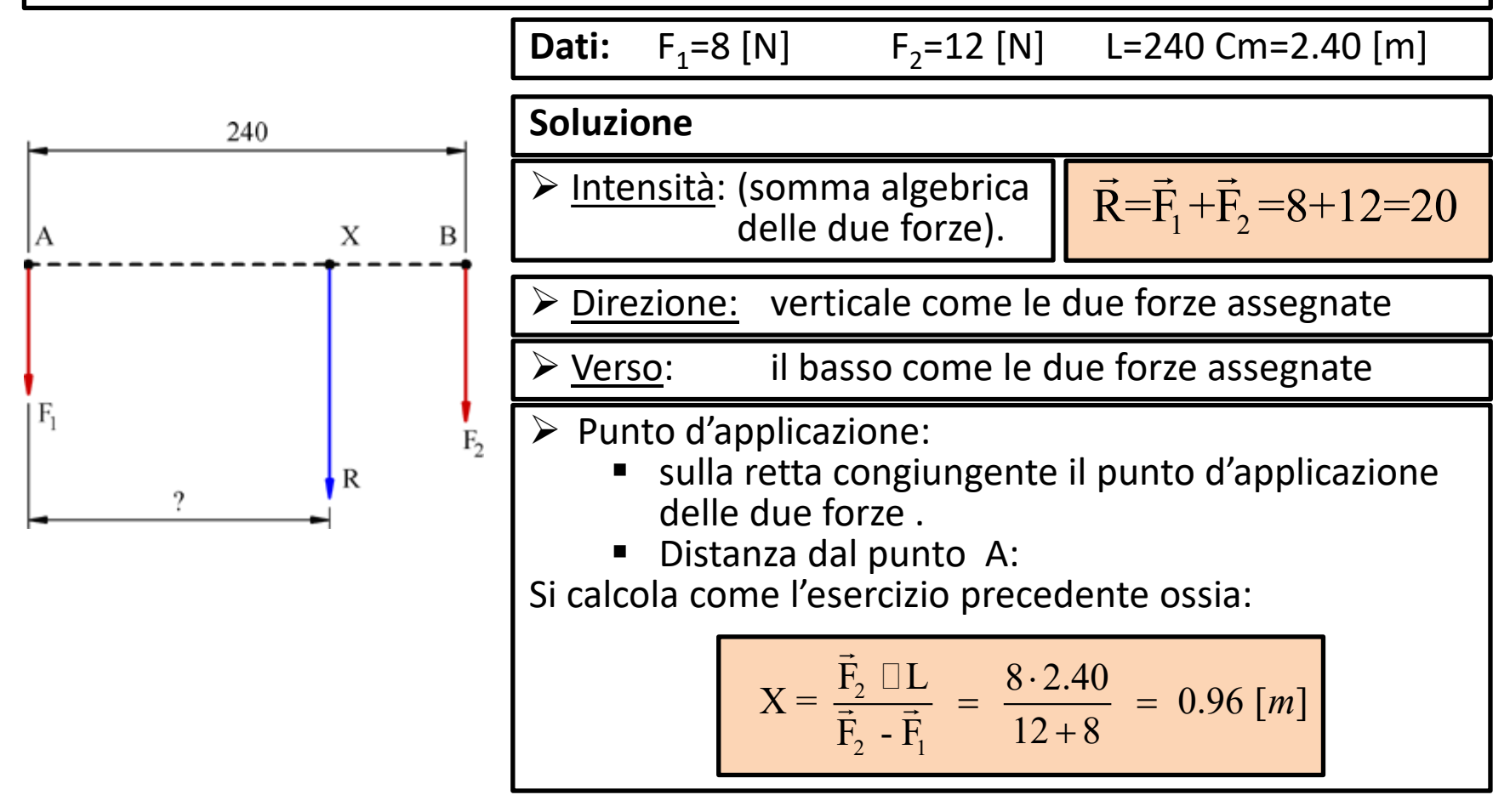

**(Vettori complanari e paralleli: Esercizi)**

#### **Esercizio 4** Rispondere alle seguenti domande (vero o falso):

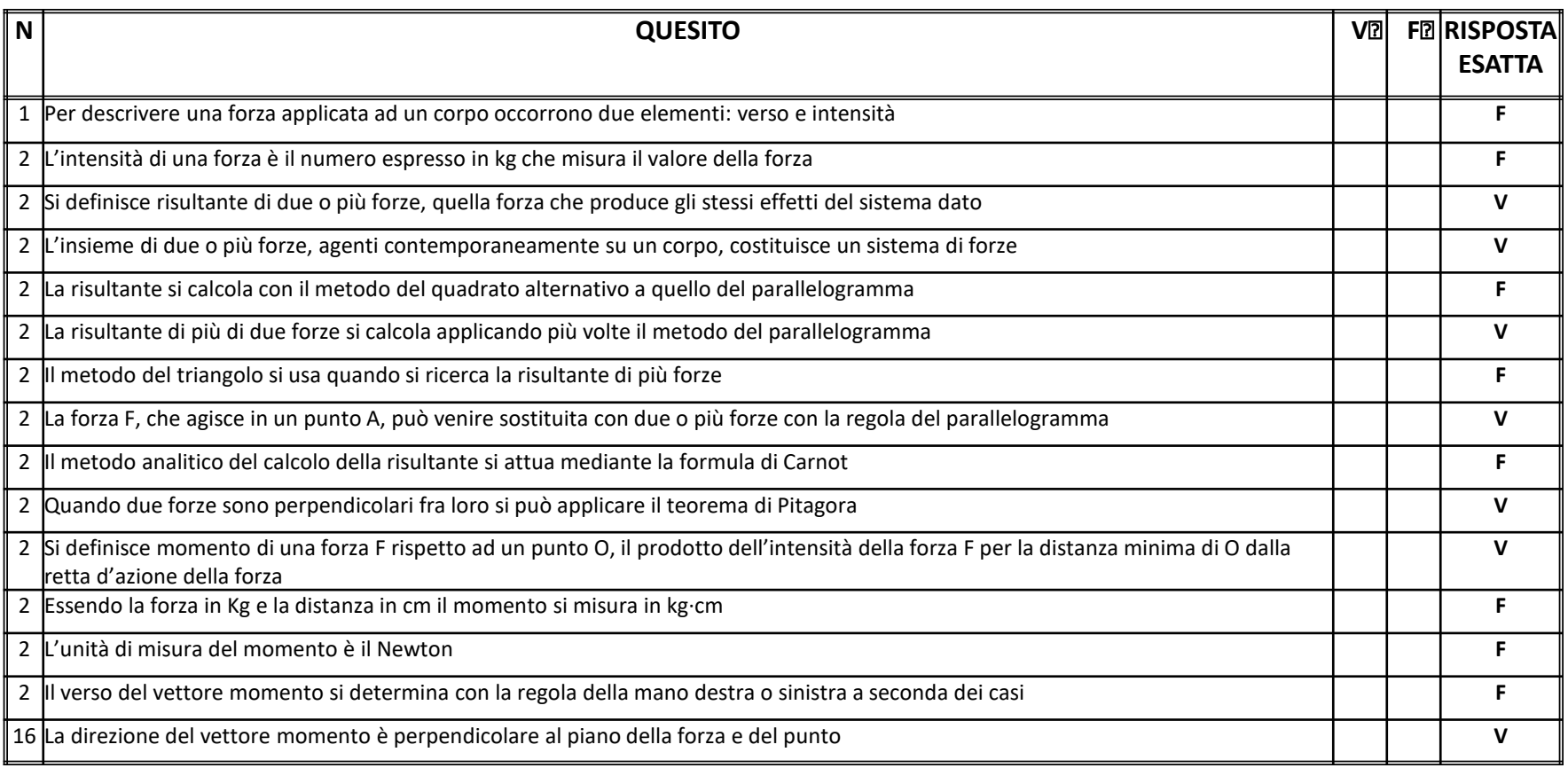

**(Vettori complanari e paralleli: Esercizi)**

**Ricerca grafica punto applicazione della risultante di due forse parallele e concorde**

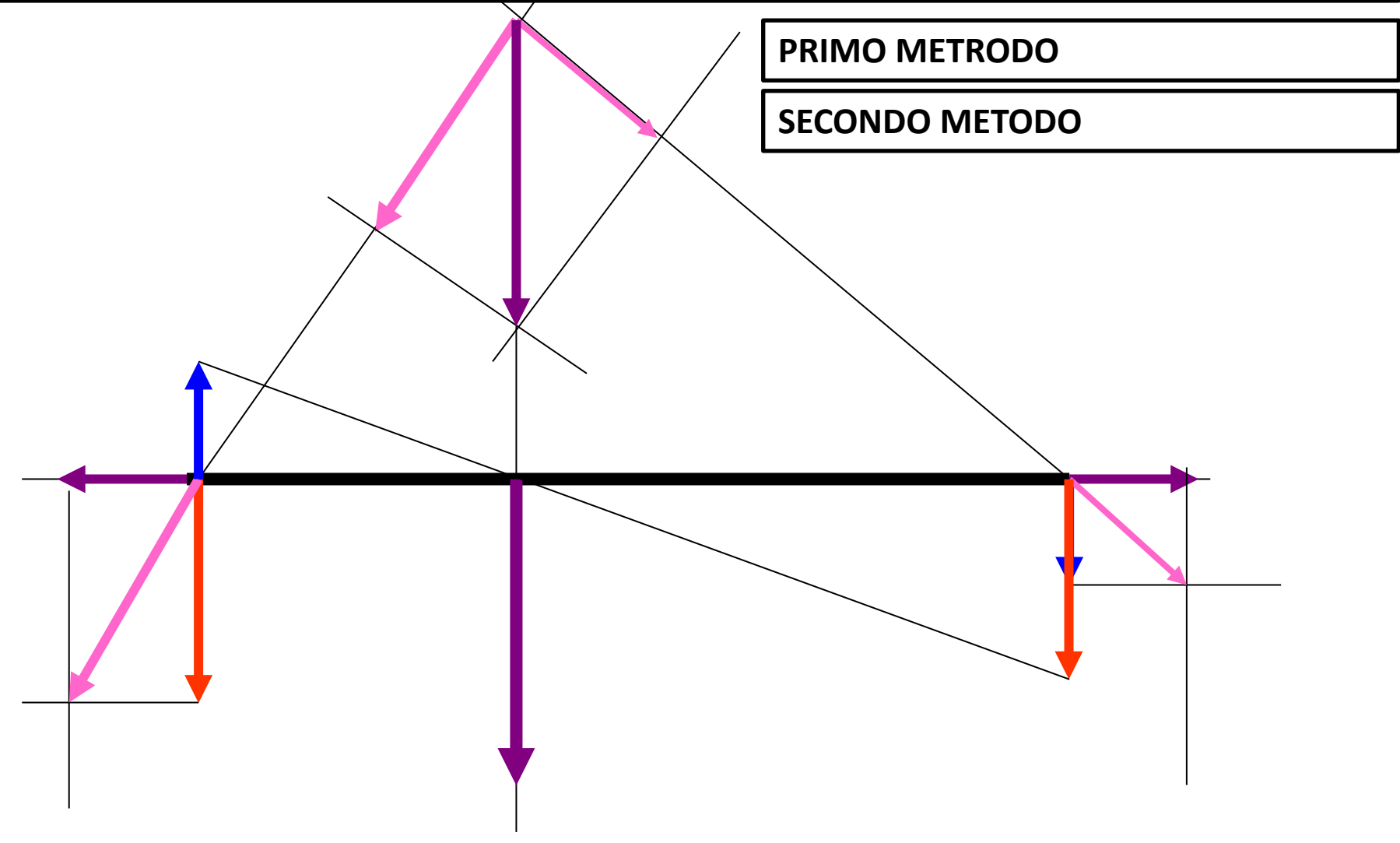